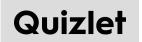

## PIXLR and image edit vocabulary

Study online at quizlet.com/\_15qbqu

- 1. **Burn:** To gloss, brightness, luster
- 2. Canvas: A container that holds various drawing elements.
- 3. Clipboard: A place where cut or copied text is stored so that it can be copied into a document in the future.
- 4. Clone: To make an identical copy of.
- 5. Constraint: A limitation or restriction.
- 6. Crop: To cut unwanted areas from a picture.
- 7. Cut: A command in Word that removes selected text from the original location and place the deleted text in the Clipboard collection.
- 8. **Dodge:** To lighten a part or the whole of an image.
- 9. Exposure: Is a state in a computing system or set of systems.
- 10. Filter: A feature that allows you to look at only the data that you need.
- 11. Heal: Referring to a network or sub network that has the ability to sense, diagnose, isolate, and at least temporarily correct a fault.
- 12. **Image:** Drawings or illustrations, often symbolic
- 13. Lasso: The tool in an image editor program that selects complex or freehand shapes
- 14. Layer: A section within an image that can be manipulated independently.
- 15. Mask: A window like device used to isolate details of print, such as initial letters, endings, chunks or a whole word.
- 16. Paste: To insert a piece of text or other data copied from somewhere else.
- 17. Pixel: The smallest discrete component of an image or picture on a CRT screen.
- 18. Resize: To change the size of an image.
- 19. **Resolution:** The quality of an image.
- 20. Vignette: A small illustration or portrait photograph that fades into its background without a definite border.